# **CMPSCI 201 – Fall 2006 Professor William T. Verts Assignment #5 – Array and Graphics EXTRA CREDIT**

In this assignment you are to extend the program in assignment #4 to include the framework for a simple graphics system using text characters as pixels. The basic graphics screen will be 32 raster lines (rows) by 96 pixels per line (columns) so that it will fit on the screen of the ARM debugger. Each pixel will occupy a single bit of a word, so each memory word will contain 32 packed pixels. Thus, the entire memory footprint of the graphics "screen" will be a two-dimensional array containing 96 words, using three words per raster line.

Following this paragraph are new symbols to include at the beginning of your program. You *must* use these symbols in your code instead of special constants; I want to be able to change the Rows and Columns definitions and still have your program work after assembly with the new values. Note that Cols represents the number of 32-bit words per raster line, *not* the number of pixels. (You may use the explicit constant 32 when dealing with the number of bits per integer word, but not as the number of raster rows.)

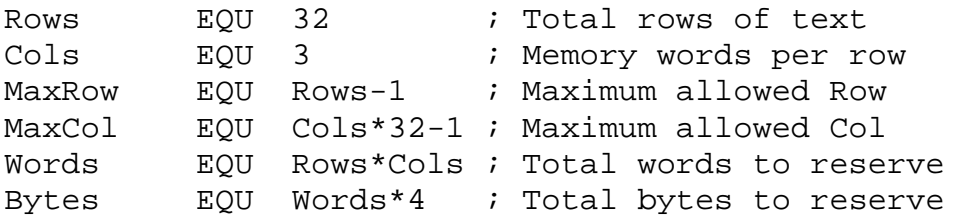

Add new subroutine frames called Set\_Pixel, Clear\_Screen, and Print\_Screen to the end of your program. Declare the Screen array representing the graphics display directly after these three subroutines (by declaring it there it will be within LDR/STR range of Set\_Pixel) with:

Screen % Bytes

Neither the Clear\_Screen nor the Print\_Screen subroutines require any parameters. The Clear\_Screen routine clears the Screen array to all zeroes, and the Print Screen routine prints out the screen as 32 rows of 96 characters per row (using a modified version of Print\_Binary, described later).

The Set\_Pixel subroutine gets two input parameters through the registers: register R0 contains the X value (column) and register R1 contains the Y value (row) of the pixel bit to be set to 1. The upper-left pixel is at location <0,0>. X and Y values must be *clipped* to the screen; i.e., if the X and Y values are off-screen (X less than zero or greater than MaxCol, or Y less than zero or greater than MaxRow) then no pixel will be set.

You may not add other global symbols, code, or variables. All subroutines are required to be transparent with respect to register usage and must use the stack for temporary register storage.

Modify your existing Print\_Binary routine to print "**.**" instead of "**0**" and "**\***" instead of "**1**". Modify Plot\_Line to call Set\_Pixel to draw a straight line on the grid between the two endpoints passed in (instead of just printing out the endpoints as numbers). The Plot-Line routine is fairly tricky to implement correctly, but there are several approaches that can be used.

Your main program must first call Clear\_Screen, then DeCasteljau (to plot the Bézier curve with the values from the previous assignment), and finally Print Screen.

When working, print out the .ALI assembly listing and a screenshot containing the source code after execution with **your name visible**, and the console window showing the resulting graphics screen. The graphics screen will occupy most of the window. Staple the screenshot on top of the listing. Here are the point penalties for this 20-point assignment (no assignment will score less than zero):

- 1. -5 for cosmetic errors: printouts not stapled, or screenshot not on top.
- 2. -20 for name not visible on .ALI listing (did you write the code?)
- 3. -5 for not printing the screen at all (does Print\_Screen work?)
- 4. -5 for not correctly painting the Bézier curve (Clear\_Screen & Set\_Pixel)
- 5. -5 for non-transparent subroutines (are registers saved and restored?)
- 6. -5 for using explicit memory locations (did you use the stack?)

The final score will be treated as extra credit.

## **"EXTRA" EXTRA CREDIT**

Each of these suggestions is optional and worth an additional  $+5$  points when implemented correctly. You must test all new code to show that it works completely, showing appropriate screenshots in each case.

#### **1. Implement Outlined Circles**

Write a subroutine called Outline Circle so that it will draw a circle centered at coordinate  $\langle X, Y \rangle$  with radius R. The values are passed in through integer registers R0, R1, and R2, where R0=X, R1=Y, and R2=R. Here is a pseudocode template for creating outlined circles:

```
 Procedure Outline_Circle (X,Y,R:Integer) 
           Var XX, YY, SS : Integer { Local variables }
      Begin 
           XX := R 
           YY := 0 
           SS := -R 
           While (XX >= YY) Do 
                Begin 
                      Set_Pixel (X+XX, Y+YY) 
                      Set_Pixel (X-XX, Y+YY) 
                      Set_Pixel (X+XX, Y-YY) 
                      Set_Pixel (X-XX, Y-YY) 
                      Set_Pixel (X+YY, Y+XX) 
                      Set_Pixel (X-YY, Y+XX) 
                      Set_Pixel (X+YY, Y-XX) 
                      Set_Pixel (X-YY, Y-XX) 
                      SS := SS + YY + YY + 1 
                      YY := YY + 1 
                      If SS > 0 Then 
                           Begin 
                                 SS := SS – XX – XX + 2 
                                XX := XX - 1End End
                End
```
 **End** 

### **2. Implement Horizontal\_Line**

Write a subroutine called Horizontal\_Line to plot horizontal lines from coordinate  $\langle X1, Y \rangle$  to coordinate  $\langle X2, Y \rangle$ . In this case the coordinates are passed in through integer registers R0, R1, and R2, where R0=X1, R1=X2, and R2=Y. As usual, all registers must be preserved (on the stack).

## **3. Implement Solid Circles**

Write a subroutine called Solid\_Circle so that it will draw a circle centered at coordinate <X,Y> with radius R. The values are passed in through integer registers R0, R1, and R2, where R0=X, R1=Y, and R2=R. Here is a pseudocode template for creating solid circles:

```
 Procedure Solid_Circle (X,Y,R:Integer) 
           Var XX, YY, SS : Integer { Local variables }
      Begin 
           XX := R 
           YY := 0 
           SS := -R 
           While (XX >= YY) Do 
                Begin 
                     Horizontal_Line (X-XX, X+XX, Y-YY) 
                     Horizontal_Line (X-XX, X+XX, Y+YY) 
                     Horizontal_Line (X-YY, X+YY, Y-XX) 
                     Horizontal_Line (X-YY, X+YY, Y+XX) 
                     SS := SS + YY + YY + 1 
                     YY := YY + 1 
                      If SS > 0 Then 
                           Begin 
                                SS := SS – XX – XX + 2 
                                XX := XX - 1 
End End
                End
```
 **End**